Ce document est mis à disposition selon les termes de la licence Creative Commons "Attribution – Partage dans les mêmes conditions 4.0 International". https://www.immae.eu/cours/

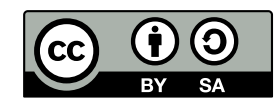

# **Chapitre 2 : Potentiel électrique**

# **I** Définition

A) Circulation du champ électrique  $E$  $\overline{a}$ 

> On considère un champ  $\{E\}$  $\overline{a}$ créé par une distribution de charges.

$$
M \longrightarrow M'
$$

déplacement infinitésimal  $dM = MM'$  $\rightarrow$ 

Définition :

Circulation élémentaire de E  $\overline{a}$ associée à  $d\vec{M}$ ation élémentaire de E associée à  $dM$ :

 $\delta C = E(M) \cdot dM$ .

Pour un contour  $\widehat{AB}$ :  $\overline{\phantom{a}}$ 

$$
A \overbrace{\qquad \qquad }^{E(M)} \overbrace{\qquad \qquad }^{d\vec{M}} \overbrace{\qquad \qquad }^{B}
$$

Circulation de  $E$  $\overline{\phantom{a}}$ sur  $\widehat{A} \cap B$  :  $C_{AB}(\vec{E}) = \int_{\widehat{A} \cap B} \sum_{\vec{B}} = \int_{\widehat{A} \cap B} \vec{E}(M) \cdot d\vec{M}$  $\delta C = \int_{\mathbb{R}^n} E(M) \cdot dM$ .

Analogie mécanique :

$$
\delta W = \vec{F}(M) \cdot d\vec{M}, W_{AB}(\vec{F}) = \int_{AB} \vec{F}(M) \cdot d\vec{M}.
$$

Remarque:

On parle de circulation pour des *champs de vecteurs* ; ainsi, un travail est une circulation, mais pas le contraire, puisqu'on n'utilise le terme de travail que pour une force.

## B) Circulation du champ créé par une charge ponctuelle 1) Circulation élémentaire

$$
\vec{u}_R = \frac{\overrightarrow{OM}}{\overrightarrow{OM}}
$$
\n
$$
\vec{q}
$$
\nOn note  $r = OM$ .  
\nAinsi,  $\vec{E}(M) = \frac{q}{4\pi\epsilon_0 r^2} \vec{u}_r$ .  
\n $d\vec{M} = \overrightarrow{MM'} = d(r\vec{u}_r) = dr \cdot \vec{u}_r + r \frac{d\vec{u}_r}{\sqrt{\frac{d\vec{u}_r}{d\vec{u}_r}}}$   
\n
$$
\delta C = \vec{E}(M) \cdot d\vec{M} = \frac{q}{4\pi\epsilon_0 r^2} (\vec{u}_r \cdot d\vec{M}) = \frac{qdr}{4\pi\epsilon_0 r^2}
$$

#### 2) Potentiel électrostatique

$$
\mathcal{E} = \frac{qdr}{4\pi\varepsilon_0 r^2} = d\left(\frac{-q}{4\pi\varepsilon_0 r}\right) = -d\left(\frac{q}{4\pi\varepsilon_0 r} + \text{cte}\right) = -dV(M)
$$

 $V(M)$ : potentiel électrostatique créé en M par la charge q située en O. Remarque:

On choisit généralement la constante de sorte que  $\lim_{M \to \infty} V(M) = 0$ .

$$
Ainsi, V(M) = \frac{q}{4\pi\epsilon_0 r}.
$$

3) Propriétés

 $\delta C = -dV$ . Donc, pour un contour  $\angle AB$ :  $C_{\mathcal{A}^B}(\vec{E})=\int_{\mathcal{A}^B}\!\!\!\mathcal{X}=\int_{\mathcal{A}^B}\!\!\!\!\!\!\!\!\!\!-dV=-(V(B)-V(A))=V(A)-V(B)\,.$ Pour un contour fermé :  $C_{A A}(\vec{E}) = \oint_C \vec{E}(M) \cdot d\vec{M} = V(A) - V(A) = 0$ 

# C) Théorème de superposition

1) Distribution discrète de charges

$$
\begin{array}{ccc}\nM_{1} & M_{3} & M_{4} \\
\times & q_{1}^{\times} & \times & q_{3}^{\times} \\
q_{1} & M_{2} & q_{2}^{\times} & \times & q_{4}^{\times} \\
\hline\nq_{2} & q_{n}^{\times} & M_{n} & q_{2}^{\times} \\
\end{array}
$$

 $\left\{q_i\right\}_{i\in\left[ \left[ 1,n\right] \right]}$  crée en tout point  $M$  de l'espace un champ :

$$
\vec{E}(M) = \sum_{i=1}^n \vec{E}_i(M).
$$

Donc:

$$
\delta C = \vec{E}(M) \cdot d\vec{M} = \left(\sum_{i=1}^{n} \vec{E}_i(M)\right) \cdot d\vec{M} = \sum_{i=1}^{n} \underbrace{\left(\vec{E}_i(M) \cdot d\vec{M}\right)}_{=\delta C_i = -dV_i}
$$

$$
Avec V_i(M) = \frac{q_i}{4\pi\varepsilon_0 M_i M}
$$

$$
\text{Donc } \mathcal{X} = \sum_{i=1}^{n} -dV_i = -d \left( \sum_{i=1}^{n} V_i \right)
$$

Le champ électrique  $\vec{E}_{\{q_i\}}$  dérive donc d'un potentiel, à savoir :

$$
V(M) = \sum_{i=1}^{n} V_i(M) = \sum_{i=1}^{n} \frac{q_i}{4\pi \varepsilon_0 M_i M}
$$

2) Distribution de charges continue

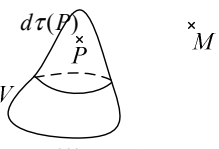

(On utilise  $d\tau$  pour un volume élémentaire afin d'éviter les conflits de notation avec les potentiels)  $\epsilon_{-1}$ 

On considère le champ 
$$
\{\vec{E}\}\
$$
 créé par  $V$ .  
\n
$$
\mathcal{K} = \vec{E}(M) \cdot d\vec{M} = \iiint_V d\vec{E} \cdot d\vec{M} = \iiint_V -dV_{dq}
$$
\nAvec  $V_{dq} = \frac{dq}{4\pi\epsilon_0 PM} = \frac{\rho(P)d\tau(P)}{4\pi\epsilon_0 PM}$ .  
\nD'où  $\mathcal{K} = -d \iiint_V \frac{\rho(P)d\tau(P)}{4\pi\epsilon_0 PM}$ .

On applique le même principe pour  $\sigma$ ,  $\lambda$ .

Conclusion:

Le champ  $\{\vec{E}\}$  dérive d'un potentiel pour toute distribution de charge (qu'elle soit continue ou discrète)

# **II** Lien entre  $\bar{E}$  et V. A) Gradient d'un champ scalaire 1) Définition

On considère  $F: \mathcal{E} \to \mathbb{R}$  un champ scalaire.<br> $M \mapsto F(M)$ 

On lui associe le champ vectoriel :

grad F, ou  $\vec{\nabla}F$  ("nabla"):  $M \mapsto \overrightarrow{\text{grad}}_M F$  défini par  $dF = \overrightarrow{\text{grad}}_M F \cdot d\vec{M}$ .

On admet que  $\overrightarrow{\text{grad}}_M F$  est défini de manière unique (vu en math).

$$
M \underbrace{d\vec{M}}_{F(M')-F(M)=\overrightarrow{\text{grad}}_{M}F\cdot\overrightarrow{MM'}}
$$

2) Expression dans les différents systèmes de coordonnées

• Cartésien :  
\n
$$
\overrightarrow{OM} = x\overrightarrow{i} + y\overrightarrow{j} + z\overrightarrow{k} \; ; \; d\overrightarrow{M} = dx\overrightarrow{i} + dy\overrightarrow{j} + dz\overrightarrow{k}
$$
\n
$$
dF = \frac{\partial F}{\partial x} dx + \frac{\partial F}{\partial y} dy + \frac{\partial F}{\partial z} dz
$$
\n
$$
= \overrightarrow{\text{grad}}_{M} F \cdot d\overrightarrow{M} = (\overrightarrow{\text{grad}}_{M} F)_{x} dx + (\overrightarrow{\text{grad}}_{M} F)_{y} dy + (\overrightarrow{\text{grad}}_{M} F)_{z} dz
$$

Ainsi, grad<sub>M</sub> 
$$
F \left| \frac{\partial F}{\partial x} \right|
$$
  
\n• Cylindriques :  $M(\rho, \theta, z)$   
\n $\overrightarrow{OM} = \rho \overrightarrow{e}_{\rho} + z \overrightarrow{k}$ ;  $d\overrightarrow{M} = d\rho \overrightarrow{e}_{\rho} + \rho d\theta \overrightarrow{e}_{\theta} + dz \overrightarrow{k}$   
\n $dF = \frac{\partial F}{\partial \rho} d\rho + \frac{\partial F}{\partial \theta} d\theta + \frac{\partial F}{\partial z} dz$   
\nEt  $dF = \text{grad}_{M} F \cdot d\overrightarrow{M} = (\text{grad}_{M} F)_{\rho} dx + (\text{grad}_{M} F)_{\theta} \rho d\theta + (\text{grad}_{M} F)_{z} dz$   
\nDone grad<sub>M</sub>  $F \left| \frac{\partial F}{\partial \rho} \right|_{\frac{\partial F}{\partial \rho} \overrightarrow{B}}^{\frac{\partial F}{\partial \rho} \overrightarrow{B}}$   
\nExemple :  
\n $F : M(x, y, z) \mapsto y$   
\n $\frac{1}{\text{grad}_{M} F} \begin{vmatrix} 0 \\ 1 \\ 1 \\ 0 \end{vmatrix} = \overrightarrow{J}$   
\net grad<sub>M</sub>  $F = \frac{\partial F}{\partial \rho} \overrightarrow{e}_{\rho} + \frac{\partial F}{\partial \theta} \frac{1}{\rho} \overrightarrow{e}_{\theta} + \frac{\partial F}{\partial z} \overrightarrow{k}$   
\n $F(M) = y = \rho \sin \theta$   
\n $D' \text{oi}$ :  
\ngrad<sub>M</sub>  $F = \sin \theta \overrightarrow{e}_{\rho} + \frac{\cos \theta}{\rho} \rho \overrightarrow{e}_{\theta}$   
\n $= \sin \theta(\cos \theta \overrightarrow{d} + \sin \theta \overrightarrow{d}) + \cos \theta(-\sin \theta \overrightarrow{d} + \cos \theta \overrightarrow{d})$   
\n $= (\sin^{2} \theta + \cos^{2} \theta) \overrightarrow{d} = \overrightarrow{d}$ 

### 3) Interprétation géométrique

On considère une surface  $F = cte = \lambda$  (c'est-à-dire telle que pour tout point M de cette surface,  $F(M)$  = cette constante; on l'appelle une surface de niveau  $\text{de } F$ ).  $\overline{A}$ 

$$
\begin{array}{c}\n\begin{matrix}\n\cdot & M \\
\cdot & \cdot \\
M & \cdot\n\end{matrix}\n\end{array}
$$

Soit  $M$  un point de cette surface,  $M'$  infiniment voisin de  $M$  sur cette surface.

A lors 
$$
dF = F(M') - F(M) = \lambda - \lambda = 0 = \overrightarrow{\text{grad}}_M F \cdot \overrightarrow{MM'}
$$

Donc grad  $_{M}F \perp \overline{MM'}$ 

Ainsi, grad  $_{\mathcal{M}}$ F est perpendiculaire en M à la surface de niveau.

On prend maintenant deux surfaces de niveau infiniment voisines,  $F = \lambda$  et  $F = \lambda + d\lambda$ , avec  $d\lambda > 0$  (représentation en coupe):

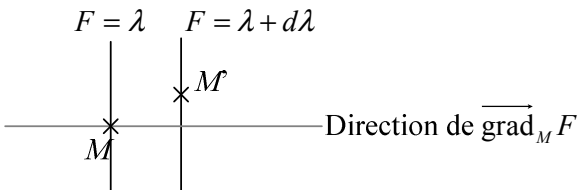

Soient M un point de la surface  $F = \lambda$ , M' infiniment voisin de M sur la surface  $F = \lambda + d\lambda$ .

Aiors :  
\n
$$
dF = F(M') - F(M) = d\lambda > 0
$$
\n
$$
= \frac{1}{\text{grad}_{M} F \cdot \overline{M M'}}
$$

Donc  $\overrightarrow{\text{grad}}_M F$  est dirigé vers les croissantes de F.

Enfin, avec l'expression différentielle, on remarque que  $\overline{grad}_{M}F$  a une intensité (c'est-à-dire une norme) d'autant plus importante que  $F$  est « fortement croissante ».

# B) Lien entre  $\overrightarrow{E}$  et V.

 $\delta C = \vec{E}(M) \cdot d\vec{M}$  $=-dV = -\overrightarrow{\text{grad}}_W V \cdot d\vec{M}$ Donc, par unité de la définition du gradient :  $\overrightarrow{E} = -\text{grad }V$ Ou, pour tout point de l'espace :  $\vec{E}(M) = -\overrightarrow{\text{grad}}_M V$ .

# C) Topographie du champ électrique

1) Lignes de champ

$$
\begin{array}{ccc}\n & \stackrel{\vec{E}}{\longrightarrow} & \stackrel{\vec{E}}{\longrightarrow} & \stackrel{\rightarrow}{\longrightarrow} & \stackrel{\rightarrow}{\
$$

C'est une courbe tangente en tout point à  $\vec{E}$ .

Soient M un point de l'espace et  $M'$  infiniment voisin de M appartenant à la ligne de champ passant par M.

Alors  $\vec{E}(M)/\sqrt{MM'}$ . Donc  $\vec{E}(M) \wedge d\vec{M} = \vec{0}$ . On obtient ainsi une équation différentielle dont la (les) solution(s) sont les lignes de champ.

### 2) Surfaces équipotentielles

Définition : Ce sont les surfaces de niveau de  $V$ . (Les surfaces  $V(M) =$ cte) Exemple:

Pour une charge ponctuelle,  $V(M) = \frac{q}{4\pi\epsilon_0 OM}$ 

 $V(M) = \text{cte} \Leftrightarrow OM = \text{cte} \Leftrightarrow M$  appartient à la sphère de centre O.

On a  $\vec{E} = -\overrightarrow{\text{grad}}V$ . Donc  $\vec{E}$  est perpendiculaire aux surfaces équipotentielles, et dirigé vers les potentiels décroissants.

Exemple:

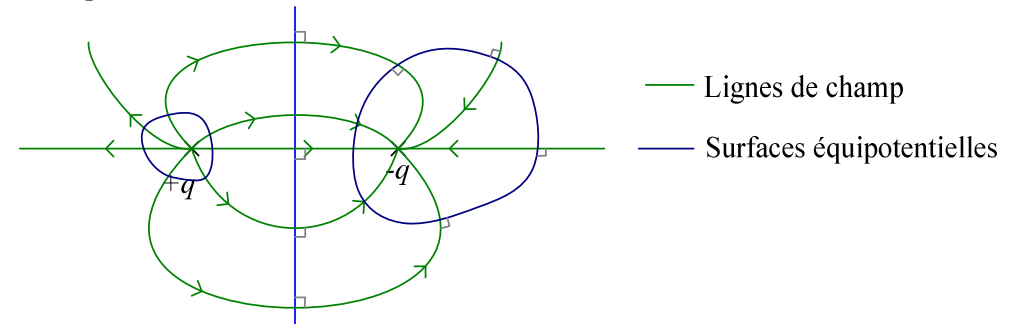

3) Tube de champ

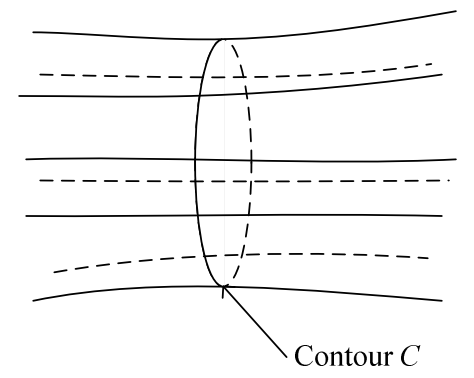

L'ensemble des lignes de champ qui s'appuient sur le contour  $C$  forme une surface, appelée tube de champ.

D) Exemple de calcul de  $V$ .

Avec un disque uniformément chargé :

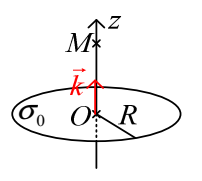

Sur l'axe,  $\vec{E}(M) = \frac{\sigma_0 z}{2\varepsilon_0} \left( \frac{1}{|z|} - \frac{1}{\sqrt{R^2 + z^2}} \right) \vec{k}$  (vu au chapitre précédent) Calcul de  $V(M)$  pour un point M de l'axe (Oz :  $C_{\mathcal{O}_M} = \int_{\mathcal{O}_M} \vec{E}(M) \cdot d\vec{M} = V(O) - V(M)$ On choisit pour  $\mathcal{O}^{\wedge}M$  le segment rectiligne de  $\mathcal{O}$  à M.  $V(O) - V(M) = \int_{OM} E_z(z) \vec{k} \cdot (dz \cdot \vec{k}) = \int_0^{z_M} \frac{\sigma_0 z}{2 \epsilon_0} \left( \frac{1}{|z|} - \frac{1}{\sqrt{D^2 + z^2}} \right) dz$ Pour  $z > 0$ :  $V(O) - V(M) = \int_0^{z_M} \frac{\sigma_0}{2\varepsilon_0} \left(1 - \frac{z}{\sqrt{R^2 + z^2}}\right) dz = \frac{\sigma_0}{2\varepsilon_0} \left(z_M - 0 - \sqrt{R^2 + z_M^2} + R\right)$ (Une primitive de  $z \mapsto \frac{z}{\sqrt{R^2 + z^2}}$  est  $z \mapsto \sqrt{R^2 + z^2}$ ) Donc  $V(M) = V(O) + \frac{\sigma_0}{2g} \left( \sqrt{R^2 + z_M^2} - R - z_M \right)$  $\lim_{M\to+\infty}V(M)=0$ . Donc  $V(O)=\frac{\sigma_0 R}{2\varepsilon_0}$  (et  $V(M)=\frac{\sigma_0}{2\varepsilon_0}\left(\sqrt{R^2+z_M^2}-z_M\right)$ ) Et de même, pour  $z$  quelconque sur  $(Oz)$ :  $V(M) = \frac{\sigma_0}{2\varepsilon} \left( \sqrt{R^2 + z_M^2} - |z_M| \right)$ Si  $OM = z_M >> R$ :  $\sqrt{R^2 + z_M^2} = z \sqrt{1 + \frac{R^2}{z_M^2}} = z_M \left(1 + \frac{R^2}{2 z^2}\right)$ Donc  $V(M) = \frac{\sigma_0}{2\varepsilon_0} \frac{R^2}{2z_M} = \frac{\sigma_0 \pi R^2}{4\pi\varepsilon_0 z_M}$  $\sigma_{0}$  $2\varepsilon_{0}$  $\sigma_{0}$  $2\varepsilon_0$ 

On observe une discontinuité du champ en  $z = 0$ .

$$
\Delta \vec{E} = \lim_{z_M \to 0^+} \vec{E}(M) - \lim_{z_M \to 0^-} \vec{E}(M) = \frac{\sigma_0}{\epsilon_0} \vec{k}
$$

Propriété générale ·

| Distribution |                         |         |
|--------------|-------------------------|---------|
| Volumique    | Continu                 | Continu |
| Surfacique   | Discontinuité   Continu |         |
| Linéique     | Non définis sur la      |         |
| Discrète     | distribution de charge  |         |

Exemple : 
$$
V = \frac{q}{4\pi\varepsilon_0 r}
$$
 n'est pas défini pour  $r = 0$ .

E) Symétries de  $\{\rho\}$  et  $\{V\}$ .

Théorème (admis) :  $\{\rho\}$  et  $\{V\}$  possèdent les mêmes symétries.

Exemples :

• Invariance par translation de direction  $\vec{i}$ : Le potentiel est indépendant de  $x$ ;  $V(x, y, z)$ 

$$
\vec{E}(M) = -\overrightarrow{\text{grad}}_M V
$$
  
= 
$$
\frac{\partial V}{\partial x} \vec{i} - \frac{\partial V}{\partial y} \vec{j} - \frac{\partial V}{\partial z} \vec{k}
$$
  
= 
$$
E_y(y, z) \vec{j} + E_z(y, z) \vec{k}
$$

• Invariance par rotation d'axe ( $Oz$  et d'angle  $\alpha$  quelconque : Le potentiel est indépendant de  $\theta$  :  $V(\rho, \theta, z)$ 

 $\vec{E}(M) = E_{\rho}(\rho, z)\vec{e}_{\rho} + E_{z}(\rho, z)\vec{k}$ 

• Symétrie sphérique :

Le potentiel est indépendant de  $\theta$ ,  $\varphi$  :  $V(r, \theta, \varphi)$ 

$$
\vec{E}(M) = -\frac{\partial V}{\partial r}\vec{e}_r = E_r(r)\vec{e}_r
$$

# **III Energie potentielle**

A) Energie potentielle électrique d'une charge ponctuelle

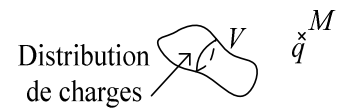

Une distribution de charges crée un champ électrique  $\{\vec{E}\}$  et un potentiel  $\{V\}$  dans tout l'espace.

On considère une charge  $q$  en  $M$  soumise à la force de Coulomb :

$$
\vec{F}_{V \to a} = q \vec{E}(M)
$$

Pour un déplacement infinitésimal  $d\vec{M}$ :

$$
\delta W = \vec{F} \cdot d\vec{M} = q \underbrace{\vec{E}(M) \cdot d\vec{M}}_{\hat{\alpha}} = q(-dV) = -d(qV)
$$

Donc la force de Coulomb est conservative, et dérive d'une énergie potentielle :

 $E_p = qV(M) +$ cte, appelée aussi énergie potentielle de q dans le champ de potentiel  $\{V\}$ .

Remarque:

Soit  $\vec{F}$  une force conservative, et  $E_p$  l'énergie potentielle dont elle dérive.

$$
\delta W = \vec{F} \cdot d\vec{M} = -dE_p = -(\overline{\text{grad}}_M E_p \cdot dM)
$$

Donc  $\vec{F} = -\overrightarrow{\text{grad}}_M E_p$ 

Exemple :

L'énergie potentielle de pesanteur :

 $E_{pp} = mgz + cte$ 

$$
\text{Donc } \vec{F} = -\overrightarrow{\text{grad}}E_{pp} = -\frac{\partial E_{pp}}{\partial x}\vec{i} - \frac{\partial E_{pp}}{\partial y}\vec{j} - \frac{\partial E_{pp}}{\partial z}\vec{k} = -\frac{dE_{pp}}{dz}\vec{k} = -mg\vec{k}
$$

(D'où le terme de "dérive d'une énergie potentielle" pour une force conservative)

### **B**) Interprétation

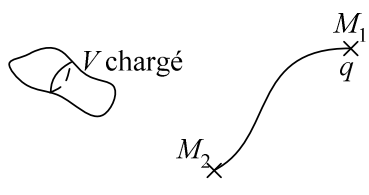

Travail quasi-statique d'un opérateur pour amener la charge  $q$  de  $M_1$  à  $M_2$ (Quasi-statique : à tout instant, la vitesse et l'accélération sont quasiment nulles) On a alors :

$$
\vec{F}_{\text{elec}} + \vec{F}_{\text{op}} = m\vec{a} \approx \vec{0}.
$$
  
\nDonc  $\vec{F}_{\text{op}} \approx -\vec{F}_{\text{elec}}.$   
\n $\delta W_{op} = \vec{F}_{op} \cdot d\vec{M} = -\vec{F}_{\text{el}} \cdot d\vec{M} = dE_p$   
\nDonc  $W_{op} = \int_{M_1 \cap M_2} dE_p = E_p(M_2) - E_p(M_1) = q(V(M_2) - V(M_1))$   
\nSi  $V(M_2) > V(M_1)$  et  $q > 0$ ,  $W_{op} > 0$   
\nSi  $V(M_2) < V(M_1)$  et  $q > 0$ ,  $W_{op} < 0$ 

Ainsi, une charge  $q > 0$  descend spontanément vers les régions de plus faible potentiel.

Si  $M_1$  est à l'infini, et  $M_2$  en un point M :

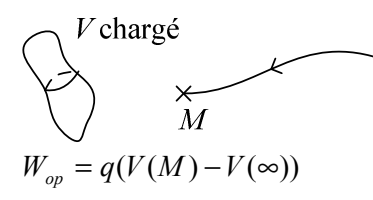

Si on choisit  $E_p = qV$ , nulle à l'infini (possible uniquement pour des distributions de charge d'extension finie):

 $W_{op} = E_p(M) = qV(M)$ 

## C) Energie potentielle d'un système de deux charges

$$
M_1
$$
\n
$$
\ddot{q}_1
$$
\n
$$
\ddot{q}_2
$$
\n
$$
\vec{F}_2 = \vec{F}_{q_1 \to q_2} = q_2 \vec{E}_1(M_2) = q_2(-\text{grad}_{M_2}V_1) = -\text{grad}_{M_2}q_2V_1 = -\text{grad}_{M_2}E_p
$$
\n
$$
\text{Où } E_p = \frac{q_1 q_2}{4\pi \varepsilon_0 M_1 M_2}
$$

On retrouve l'expression de l'énergie potentielle d'interaction d'un système de deux particules isolées.

Travail d'un opérateur pour construire cette distribution, les charges  $q_1, q_2$  étant initialement à l'infini (et infiniment éloignées l'une de l'autre).

 $1<sup>ère</sup> étape :$ 

On amène  $q_1$  de l'infini à  $M_1$ . Aucun champ, donc pas de travail.  $W_{op}^{(1)} = 0$  $2<sup>ème</sup> étape:$ 

 $q_1$  est en  $M_1$ , immobile.

On amène  $q_2$  de l'infini à  $M_2$ :  $W_{op}^{(2)} = q_2 V(M_2)$ 

avec  $V(M_2) = \frac{q_1}{4\pi\epsilon_0 M_1 M_2}$ : potentiel en  $M_2$  créé par la charge  $q_1$  en  $M_1$ .

Done 
$$
W_{op} = W_{op}^{(1)} + W_{op}^{(2)} = \frac{q_1 q_2}{4 \pi \epsilon_0 M_1 M_2}
$$
  

$$
F_{ion} = \epsilon_0 V_{ion} (M_{ion}) = \epsilon_0 V_{ion} (M_{ion})
$$

$$
E_p = q_2 V_1(M_2) = q_1 V_2(M_1)
$$
  
= 
$$
\frac{1}{2} (q_1 V_2(M_1) + q_2 V_1(M_2))
$$

Généralisation à *n* charges  $q_i$  en  $M_i$ :

$$
E_p = \frac{1}{2} \sum_{i=1}^n q_i V(M_i)
$$

Où  $V(M_i)$  est le potentiel créé par toutes les charges en  $M_i$